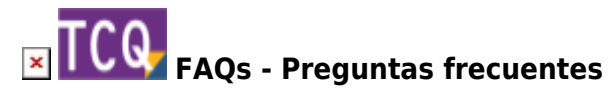

## **Qué es el modo ofertas de TCQ para licitaciones**

El modo ofertas de TCQ es un módulo gratuito que permite:

- Abrir y visualizar archivos TCQ y LCT y hacer modificaciones de precios.
- Hacer el proceso de homogeneización de la oferta para presentarla a la licitación.
- No permite crear archivos LCT, para ello es necesario el modulo de [Licitación y comparación de](https://itec.es/programas/tcqi/licitacion-comparacion-ofertas/) [ofertas](https://itec.es/programas/tcqi/licitacion-comparacion-ofertas/) de TCQ que no es gratuito.

Se puede encontrar más información en el capítulo 11 **Homogeneización de ofertas. Archivos LCT** del [manual de uso de TCQ.](https://itec.es/soporte/soporte-tcq/documentacion-tcq/)

A partir de la versión 6.0 de TCQ es obligatorio estar [registrado](http://wiki.itec.cat/doku.php?id=faqs-preguntas-frecuentes:como-registrarse-pagina-web-itec) para usar el modo ofertas, aunque sea gratuito.

El archivo de instalación de la versión actual TCQ, necesario para usar el modo ofertas, [se puede](https://itec.es/soporte/descargas/tcq/) [descargar desde esta página](https://itec.es/soporte/descargas/tcq/).

## **Relacionado**

- [Archivos LCT: ¿con qué módulo de TCQ se pueden crear?](http://wiki.itec.cat/doku.php?id=faqs-preguntas-frecuentes:archivos-lct-modulo-tcq-pueden-crear)
- [Cómo se hace el proceso de creación, homogenización y presentación de una oferta a partir de](http://wiki.itec.cat/doku.php?id=faqs-preguntas-frecuentes:como-hace-proceso-creacion-homogenizacion-presentacion-oferta-archivo-lct) [un archivo LCT](http://wiki.itec.cat/doku.php?id=faqs-preguntas-frecuentes:como-hace-proceso-creacion-homogenizacion-presentacion-oferta-archivo-lct)

## **Otras preguntas frecuentes**

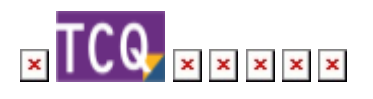

From: <http://wiki.itec.cat/>- **Wiki**

Permanent link: **<http://wiki.itec.cat/doku.php?id=faqs-preguntas-frecuentes:que-es-modo-ofertas-tcq>**

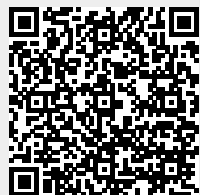

Last update: **2024/01/22 10:47**